# **testing scripts [examples.pdf](http://reflectionsjournal.org/download.php?q=testing scripts examples.pdf)**

**FREE PDF [DOWNLOAD](http://reflectionsjournal.org/download.php?q=testing scripts examples.pdf)**

**[NOW!!!](http://reflectionsjournal.org/download.php?q=testing scripts examples.pdf)**

Source #2:

**testing scripts [examples.pdf](http://reflectionsjournal.org/download2.php?q=testing scripts examples.pdf) FREE PDF [DOWNLOAD](http://reflectionsjournal.org/download2.php?q=testing scripts examples.pdf)**

29 RESULTS

## **Functional Testing [Simplified:](http://www.softwaretestinghelp.com/guide-to-functional-testing/) The Process**, Approach ...

www.software**testing**help.com/guide-to-functional-**testing** Functional **Testing** Process. Approach, Techniques, and **Examples**. Functional or behavioral *testing* generates an output based on the given inputs and determines if  $\hat{a}\epsilon$ 

## HTML **JavaScript** - **[W3Schools](http://www.w3schools.com/html/html_scripts.asp)**

**www.w3schools.com**/html/html\_**scripts**.asp Well organized and easy to understand Web building tutorials with lots of **examples** of how to use HTML, CSS, **JavaScript**, SQL, PHP, and XML.

## How to Use **Firebug for Creating [Selenium](http://www.softwaretestinghelp.com/firebug-for-selenium-scripts-selenium-tutorial-4/) Scripts** ...

www.software**testing**help.com/firebug-for-selenium-**scripts**-selenium... How to Use **Firebug for Creating Selenium Scripts – Selenium Tutorial** #4. Posted In | Automation **Testing**, Selenium Tutorials | Last Updated: "December 14, 2016"

## **Dynamic Drive** [DHTML\(dynamic](http://www.dynamicdrive.com/) html) & JavaScript code library

www.**dynamicdrive**.com Welcome to **Dynamic Drive**, the #1 place on the net to obtain free, original DHTML & Javascripts to enhance your web site!

### **[Keyword-driven](https://en.wikipedia.org/wiki/Keyword-driven_testing) testing** - **Wikipedia**

https://**en.wikipedia.org**/wiki/**Keyword-driven\_testing Keyword-driven testing**, also known as table-driven **testing** or action word based **testing**, is a software **testing** methodology suitable for both manual and automated **testing**.

### **Geb** - Very Groovy Browser [Automation](http://www.gebish.org/)

www.**geb**ish.org

What is it? **Geb** is a browser automation solution. It brings together the power of WebDriver, the elegance of jQuery content selection, the robustness of Page Object ...

### **Sed** - An [Introduction](http://www.grymoire.com/Unix/Sed.html) and Tutorial

www.grymoire.com/Unix/**Sed**.html

Using newlines in **sed scripts**. Occasionally one wishes to use a new line character in a **sed** script. Well, this has some subtle issues here. If one wants to search for ...

#### **Mocha** - the fun, simple, flexible [JavaScript](http://mochajs.org/) test framework **mocha**js.org

A test framework running on node.js and the browser which runs tests serially, mapping uncaught exceptions to the correct test cases.

## **EQAO**[/OQRE](http://www.eqao.com/)

www.**eqao**.com

Recent; en. About **EQAO**; Our Data in Action; Research; The Assessments; Mass Publish; School Search; Browser Zoom Tips; Search; Site Map; Contact Us; **EQAO** …

# **JavaScript [Introduction](http://www.w3schools.com/js/js_intro.asp)** - **W3Schools**

#### **www.w3schools.com**/js/js\_intro.asp

Well organized and easy to understand Web building tutorials with lots of **examples** of how to use HTML, CSS, JavaScript, SQL, PHP, and XML.

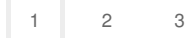

Privacy and [Cookies](http://go.microsoft.com/fwlink/?LinkId=521839&CLCID=0409) [Legal](http://go.microsoft.com/fwlink/?LinkID=246338&CLCID=0409) [Advertise](http://go.microsoft.com/?linkid=9844325) [About](http://go.microsoft.com/fwlink/?LinkID=286759&CLCID=409) our ads [Help](http://go.microsoft.com/fwlink/?LinkID=617297) [Feedback](file:///tmp/wktemp-5d227312-8596-42c5-9082-512d10e5f98e.html#) **Discussed Cookies** © 2017 Microsoft